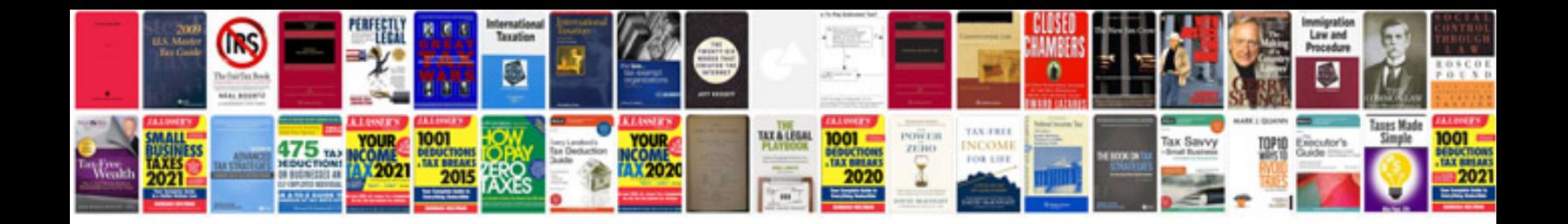

**Focus st service manual**

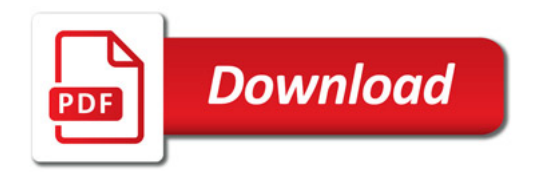

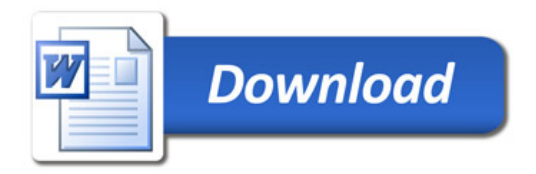